## **Static Memory Access Checking using Symbolic Constraint Generation**

#### Edvin Török

advisor: Marius Minea

Institute e-Austria Timişoara

Computer Science Department "Politehnica" University of Timişoara

## **Introduction**

- Source of memory errors in programs
	- null dereference
	- **bounds violations**
	- use after free
	- use of uninitialized values
- We need to find such memory errors in programs using tools
	- runtime checkers
	- **static analyzers** (Coverity, PolySpace, ...)
	- model checking

#### **Overview**

- A static analysis tool for detecting memory errors in programs (work in progress)
	- built using the LLVM compiler infrastructure
	- analyzes intermediate representation of sourcecode
	- $\cdot$  generates path-sensitive constraints needed for absence of memory errors
	- $\cdot$  constraints are generated in the smt-lib standard format facilitating a choice of solvers
	- uses an SMT solver to solve the constraints
	- reports issues to user

# **Kinds of bugs we are looking for**

#### Bounds violations

- stack-allocated arrays
- heap-allocated memory
- Overflows
	- integer overflow
	- logical errors: overflow of a structure field
- Soundness
	- Not yet, we need interprocedural analysis
	- Finding bugs, not building a full model

### **Block diagram**

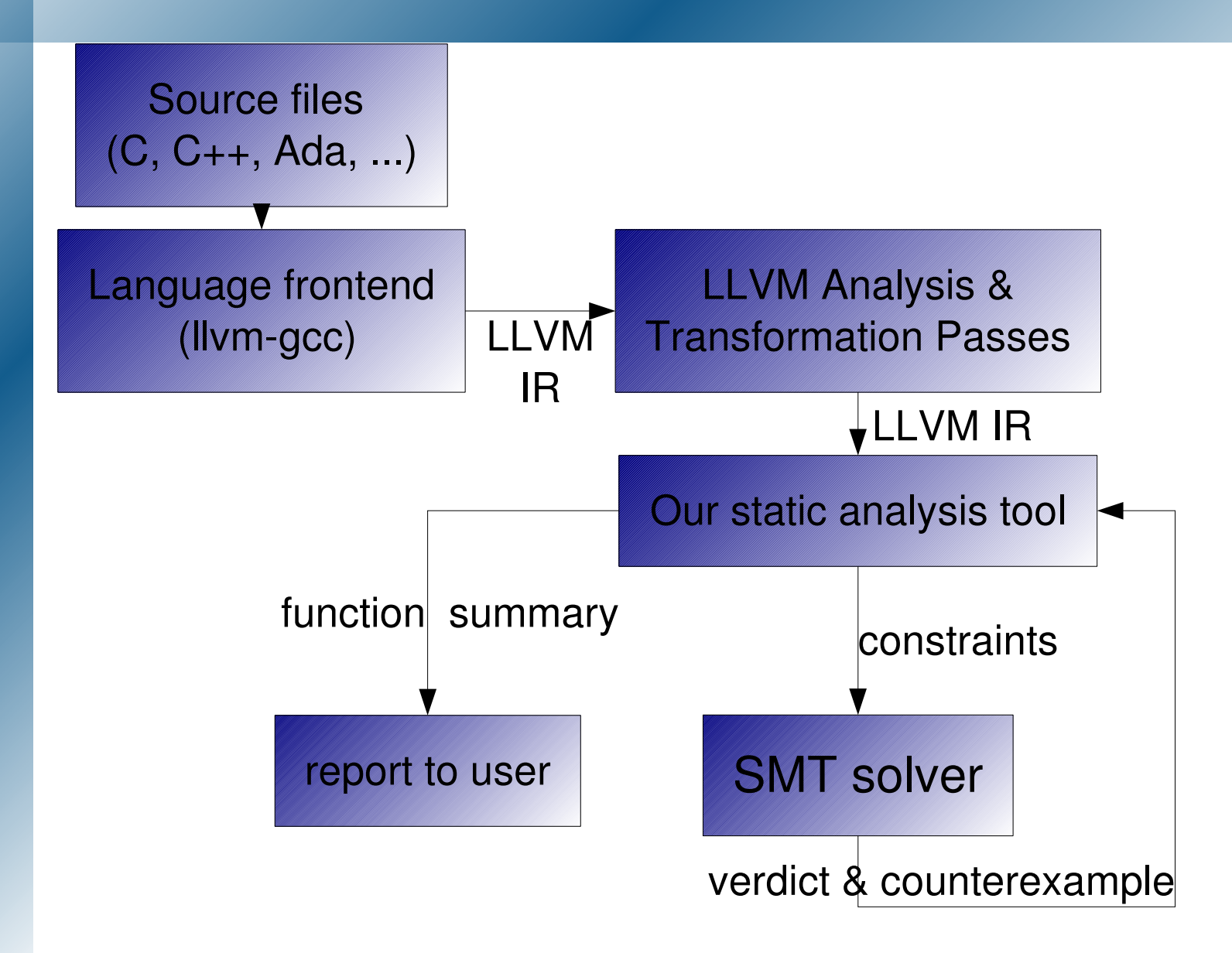

# **Why choose LLVM as a framework?**

- Low Level Virtual Machine (llvm.org)
- Compiler Framework
	- fully functional compiler, able to compile millions of lines of source code fast
	- $\cdot$  translates to a (partially) target-independent Intermediate Representation (bitcode)
	- all optimizations and analyses work on the IR
	- representation is low level, allowing us to track modular arithmetic accurately
	- not only for static analysis: native code generation, JIT, ...

# **What LLVM offers**

- Alias Analysis
	- Basic, Andersen's, Steensgaard's, Data Structure Analysis
- Loop Analyses
	- Scalar Evolution
	- Loop Invariant Code Motion
- Single Static Assignment (SSA) form
- Control Flow Graphs (CFG)
- Data flow (via Use/Def chains)
- useful optimizations
	- Global Value Numbering
	- Memory to Register

### **How it works**

```
define i32 @foo(i32 %n, i32 %m) nounwind  {
                                                  entry:
                                                                    %tmp3 = malloc i8, i32 %n              
                                                                    %tmp5 = icmp ne i8* %tmp3, null        
                                                                    %tmp9 = icmp ult i32 %m, %n            
                                                                    %tmp13 = and i1 %tmp5, %tmp9           
                                                                    br i1 %tmp13, label %bb, label %UnifiedReturnBlock
                                                  bb: \qquad \qquad ; \quad \text{preds = %entry}        %tmp1718 = zext i32 %m to i64          
                                                                    %tmp19 = getelementptr i8* %tmp3, i64 %tmp1718
                                                                    store i8 0, i8* %tmp19, align 1
                                                                    ret i32 0
                                                  UnifiedReturnBlock:             ; preds = %entry
                                                                    ret i32 0
                                                  }
#include <stdlib.h>
int foo(unsigned n, unsigned m)
\{char *x = malloc(n):
            if(x \& \& m < n) {
                       x[m] = 0:
        }
                             return 0;
}
```
- Analysis is demand-driven
	- Trigerred by a load or a store

# **Finding bounds**

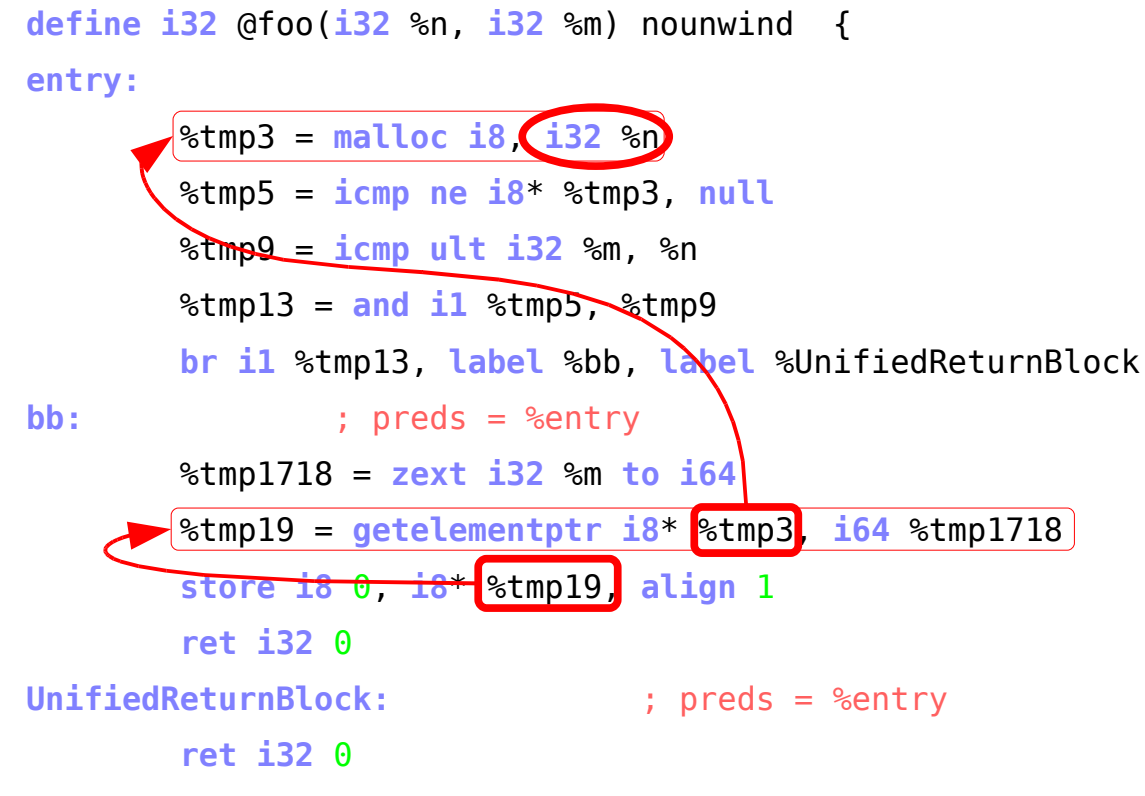

 $\cdot$  using the reverse dataflow graph (use/def chains), we find the origin of values (allocation / constant)

## **Example: Generating symbolic constraints**

```
#include <stdlib.h>
#include <stdint.h>
char *foo(uint32_t asize, uint32_t dsize)
{
            if(asize < 256) {
                         char^* x = malloc(asize + dsize);
                                                          if(x) {
                                                              x[asize] = '\0';
                }
                                                          return x;
        }
                              return NULL;
```
}

## **Generating symbolic constraints**

```
:assumption (= tmp6 (bvadd dsize asize ))
:formula (not (and (bvsge tmp6 bv0[32])(bvslt asize tmp6)))
     %tmp6 = add i32 %dsize, %asize       
     %tmp8 = malloc i8, i32 %tmp6         
     ....
     %tmp1516 = zext i32 %asize to i64    
     %tmp17 = getelementptr i8* %tmp8, i64 %tmp1516
     store i8 0, i8* %tmp17, align 1
```
- we build symbolic constraints / expressions using the dataflow graph
- we build a constraint that ensures the access is valid

## **Path Sensitivity**

```
:assumption (iff (= tmp2 bv1[1]) (bvult asize bv256[32]))
:assumption (= tmp2 bv1[1])
                  %tmp2 = icmp ult i32 %asize, 256       
                  br i1 %tmp2, label %bb, label %UnifiedReturnBlock1
bb: \qquad \qquad ; \qquad \text{preds = %entry}        %tmp6 = add i32 %dsize, %asize         
                  %tmp8 = malloc i8, i32 %tmp6
```
- we build constraints for the reachability of an instruction, by collecting condition variables that define the control flow
- filter out branch conditions that do not affect values used in the formula

## **SMT-LIB input to solver**

```
(benchmark llvm2smt.smt
:source { Benchmarks generated by ... }
:status unknown
:difficulty{ unknown }
:category { unknown }
:logic QF_BV
:extrafuns ((asize BitVec[32]))
:extrafuns ((dsize BitVec[32]))
:extrafuns ((tmp2 BitVec[1]))
:extrafuns ((tmp6 BitVec[32]))
:extrafuns ((tmp8 BitVec[32]))
:extrafuns ((tmp10 BitVec[1]))
:assumption (= tmp6 (bvadd dsize asize ))
:assumption (iff (= tmp10 bv1[1]) (= tmp8 bv0[32]))
:assumption (= tmp10 bv1[1])
:assumption (iff (= tmp2 bv1[1]) (bvult asize bv256[32]))
:assumption (= tmp2 bv1[1])
:assumption (bvsge tmp6 bv0[32])
:formula (not (and (bvsge tmp6 bv0[32])(bvslt asize tmp6)))
)
```
- Uses standard SMT-LIB format as input to solvers
- Facilitates choice of solvers (yices, cvc3, ...)

## **Interpreting output from solver**

- Solver output is sat / unsat / unknown, followed by a counterexample (for sat)
- a counterexample for the previous code is:
	- asize  $= 254$
	- $\text{dsize} = 4294967043$
- constraint violations that do not depend on external factors (function parameters, other function calls, ...) are considered bugs and reported

## **Logical errors: structure field overflow**

```
$ llvm-gcc -g gep-struct-field-overflow.c -c -o gep-struct-field-
overflow.bc -emit-llvm
$ opt -mem2reg -indvars -gvn -raiseallocs -bounds -disable-output foo.bc
struct test {
                           char buffer[10];
                           uint16_t important_data;
};
void init(struct test* x)
{
                           int i;
          x->buffer[10] = 0x55;
          for(i=0; i<=10; i++) {
                                                     /* overwrites important_data field */
                    x->buffer[i] = 0x55;
                  }
}
```
**(in gep-struct-field-overflow.c:12): warning: [struct-field-overflow] array bounds** exceeded involving variable **x.buffer** [10] (in gep-struct-field-overflow.c:8) [I#1]

## **LLVM provided analyses**

#### Scalar Evolution

- Based on chains of recurrences theory
	- Differences of order k
	- Newton's interpolation formula

#### Loop Info

- Trip-count
- **Invariants**
- canonical induction variable
- $i = 3$   $\bullet$  canonical loop form

for (i = 1; i <= 123; i+=5)  
\n{  
\n j = i + 7 + j;  
\n}\n
$$
= {3, +, 8, +, 5}(x)
$$

# **Example of error found by the tool in Xorg**

```
[I#1]: array bounds exceeded at (in 
interpret_edid.bc:xf86InterpretEDID)
warning: [struct-field-overflow]
Statement: (in interpret_edid.bc:xf86InterpretEDID)
Offending instruction: 
      %tmp1346 = getelementptr [2 x %struct.whitePoints]* 
%tmp12871288, i32 0, i64 2, i32 1
While investigating value:
      store float %tmp13441345, float* %tmp1346, align 4
struct detailed monitor section {
   union {
    ....
   struct whitePoints wp[2]; \frac{1}{2} /* 32 */
       ....
 } section; / / max: 80 ^*/};
static void
get_whitepoint_section(Uchar *c, struct whitePoints *wp)
{
      ...
      wp[2] .white x = WHITEX2;...
}
get whitepoint section(c,det mon[i].section.wp);
```
#### **Results**

- Tested on LLVM's testsuite
- Tested on X.org (1.4.99.901)
	- 572496 lines of code
	- Time to process
		- System: AMD Athlon(tm) 64 Processor 3200+, 2G RAM, Debian Linux
		- compile+generate bitcode (gcc and llvm)
			- real 23m25.634s, user 16m38.665s, sys 04m47.239s
		- **analyze (our tool)**
			- real 0m51.679s, user 0m29.615s, sys 0m9.199s
	- Has found one minor bug
	- Reports 160 (high) / 48058 (total) issues, need interprocedural analysis for more accuracy

# **Reporting of issues**

- immediately reportable issues
- issues depending on function parameters
- report source:line where issue occurs
- show example values leading to constraint violation
- purpose
	- usable, practical

## **Limitations of our tool**

- not yet inteprocedural
- analyzes integer operations only
- no assembler
- doesn't treat exception handlers yet
- Source line reporting is based on DWARF debug info in bitcode
	- Debug info only produced at *O0*
	- Optimizations work best in absence of debug info
	- \* But this is about to change

## **Future work**

- Interprocedurality
	- Use collected function summaries
- use LLVM's Value Range Propagation solver
- analyze C++ exception handlers
- $\cdot$  use-after-free
- soundness

## **Related work**

- Astree [Cousot et al '04] used for checking avionics code
	- sound, floating point
	- doesn't analyze dynamically allocated memory
- $\cdot$  Archer [Engler et al '03] symbolic, path-sensitive analysis to detect memory access errors
	- $\cdot$  Interprocedural, prunes impossible paths
- SAFEcode / Data Structure Analysis [Adve et al '06]
	- Combined approach: static and inserts runtime checks
	- Works on llvm bitcode
- Calysto [Babic et al '07]
	- **•** Interprocedural
	- null pointer dereference detection

#### Questions?